# **Algorithme minmax**

### **I Représentation par un arbre**

#### **1. Arbre du jeu**

Pour introduire l'algorithme minmax, dont le but est de déterminer une stratégie gagnante, on va représenter les situations du jeu par un arbre :

Un arbre est un graphe connexe (en une seule partie) et qui ne contient pas de cycle. On distingue deux types parmi les sommets du graphe :

- les feuilles qui sont des sommets n'ayant pas de descendants
- les nœuds qui désignent les autres sommets.

On appelle racine de l'arbre un des nœud qui va en fait servir à repérer les autres : la profondeur d'un nœud est le nombre d'arêtes que l'on doit utiliser pour le rejoindre depuis la racine. La racine est donc le seul nœud de profondeur 0, ceux de profondeur 1 sont ceux qui sont directement liés à la racine.

Dans un arbre représentant un jeu, la racine correspond à la situation de départ, chaque nœud est une de situations possibles et les feuilles sont les situation pour lesquelles on ne peut plus jouer.

Voici par exemple un arbre représentant le jeu de Nim à un seul tas, comportant 5 jetons au départ et dans lequel on peut retirer 1 ou 2 jetons à chaque fois.

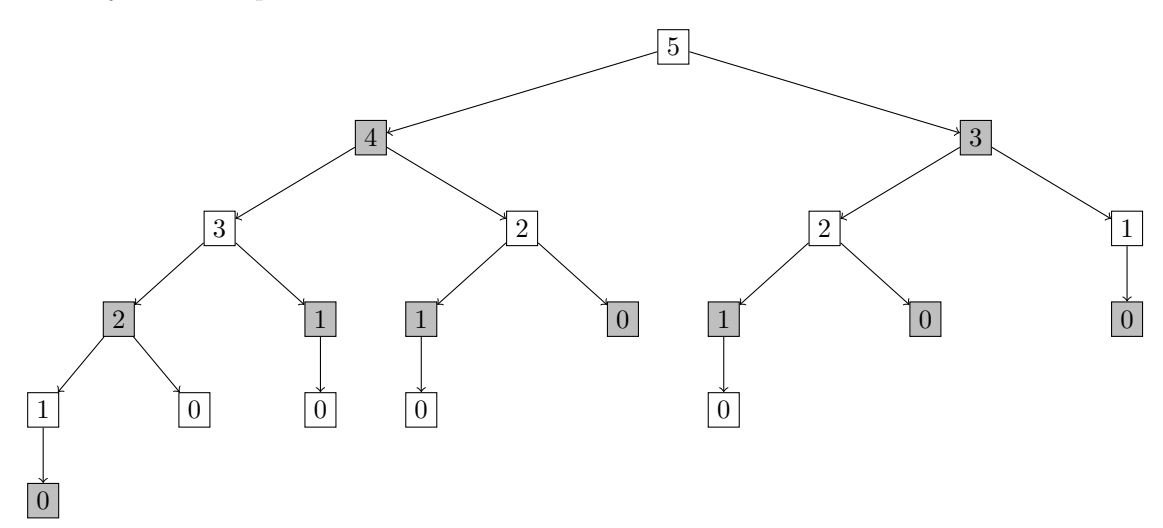

Si le joueur qui joue en premier est *J*1, les nœeuds blancs sont les positions contrôlées par *J*1, les nœuds grisées sont les positions contrôlées par *J*2. Les positions contrôlées par *J*<sup>1</sup> sont donc les nœuds de profondeur paire, celles contrôlées par *J*<sup>2</sup> sont de profondeur impaire.

On peut remarquer qu'il est possible d'avoir deux nœuds au même niveau, correspondant à la même situation de jeu, ie avec le même nombre de jetons restant. Pour distinguer deux tels nœuds, on va rajouter un paramètre pour les représenter de façon unique. Dans la suite, on supposera que l'arbre est implémenté par un dictionnaire arbre, dont les clefs sont les nœuds, de la forme (p,n,k) (avec p la profondeur du nœud, n le nombre de jetons restant et k un paramètre pour distinguer d'éventuels nœuds « égaux » à une telle profondeur), et la valeur associée est la liste des fils.

#### **2. Étiquetage de l'arbre**

On va attribuer une valeur numérique, appelée étiquette, à chaque nœud de l'arbre. Pour cela, on va considérer que l'on cherche une stratégie gagnante pour  $J_1$  et on va commencer par étiqueter les feuilles :

- si une feuille correspond à une victoire de  $J_1$ , on va l'étiqueter  $+1$ ; sur notre exemple, ce sont donc les feuilles à une profondeur paire.
- si une feuille correspond à une victoire de *J*2, on l'étiquette −1 ; celles à une profondeur impaire sur notre exemple.
- si une feuille correspond à une situation de match nul (qui n'arrive pas au jeu de Nim), on l'étiquette 0

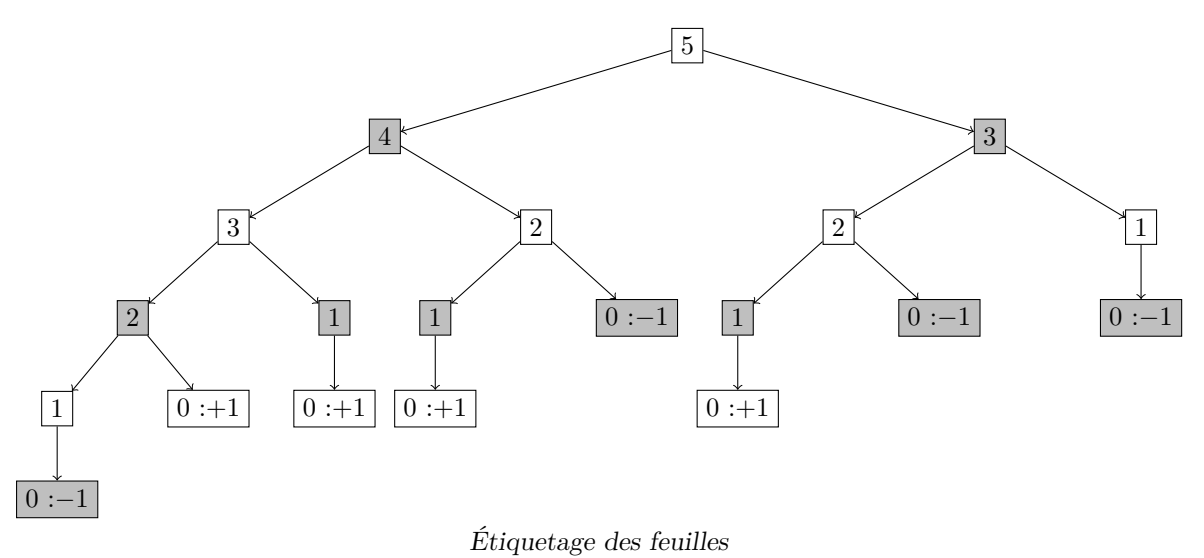

On définit alors l'étiquette des autres nœuds récursivement :

- $\bullet$  pour un nœud contrôlé par  $J_1$ , l'étiquette est la valeur maximale des étiquettes de ses fils.
- $\bullet\,$  pour un nœud contrôlé par  $J_2,$  l'étiquette est la valeur minimale des étiquettes de ses fils.

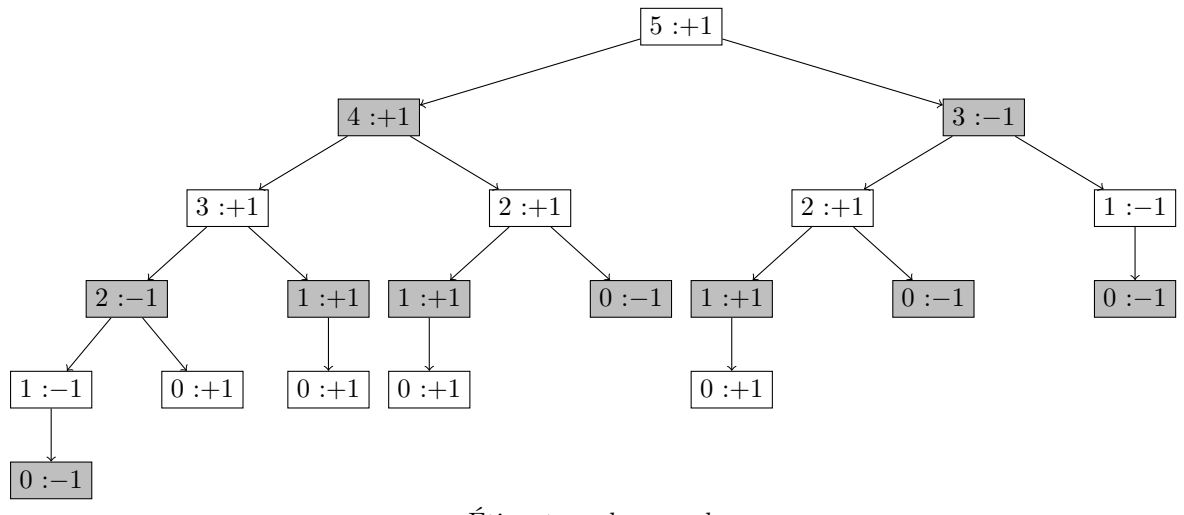

Étiquetage des nœuds

On peut alors coder récursivement la fonction qui renvoie pour un nœud de l'arbre son étiquette :

```
def MinMax(noeud, arbre) :
     p, n, k = noeud
     if arbre [noeud] = \begin{bmatrix} \end{bmatrix} :
               \begin{array}{lcl} \texttt{if } p\%2 == 0 : & \# \ \texttt{conf} \ \texttt{if } p\%2 == 0 : & \# \ \texttt{conf} \ \texttt{if } p\%3 == 0 : & \# \ \texttt{conf} \ \texttt{if } p\%4 == 0 : & \# \ \texttt{conf} \ \texttt{if } p\%5 == 0 : & \# \ \texttt{conf} \ \texttt{if } p\%6 == 0 : & \# \ \texttt{conf} \ \texttt{if } p\%7 == 0 : & \# \ \texttt{conf} \ \texttt{if } p\%8 == 0 : & \# \ \texttt{conf} \ \texttt{if } p\%9 == return +1
               else : <br> # contrôlé par J2, J1 vient de perdre
                       return −1
     elif p\%2 = 0 : # contrôlé par J1
              return max([\text{MinMax}( \text{ fils }, \text{arbre}) \text{ for } \text{fils } \text{ in } \text{arbre}[\text{noeud}]])
     else : \qquad \qquad \# \ \mathit{contr} \hat{\theta} \, l \, \acute{e} \ \mathit{par} \ \mathit{J2}return min( [MinMax( fils, arbre) for fils in arbre [noeud ] ])
```
Pour reconstruire la stratégie gagnante pour *J*1, il suffirait alors, en partant de la position initiale, de chercher parmi les fils celui dont l'étiquette est la plus grande. Pour éviter de devoir recalculer l'étiquette de chaque nœud à chaque fois, on pourrait modifier la fonction MinMax pour qu'elle remplisse par exemple un dictionnaire dont les clefs sont les nœuds et la valeur associée son étiquette.

## <span id="page-2-0"></span>**II Utilisation d'une heuristique**

#### **1. Recherche à une profondeur fixée**

Même si les jeux que l'on considère sont des jeux finis (ils se termine toujours, éventuellement par un match nul au bout d'un nombre fini de coups), l'arbre du jeu peut avoir une profondeur très grande et le nombre de nœud est alors exponentiel par rapport à cette profondeur. Le calcul de toutes les étiquettes en partant des feuilles serait alors beaucoup trop long.

On va alors limiter l'exploration de l'arbre à partir d'une position donnée à une certaine profondeur *p*, ce qui revient à essayer de prévoir ce qui peut se passer au cours des *p* coups suivants.

Si on note *h* la profondeur du nœud initial, on devrait descendre jusqu'aux feuilles dans sa descendance pour calculer son étiquette mais pour les atteindre on peut avoir besoin de plus de *p* coups. On suppose donc avoir une fonction H, appelée heuristique, qui est un moyen d'estimer si la position est gagnante pour *J*<sup>1</sup> ou non : pour un nœud n donnée, plus la valeur de  $H(n)$  est grande, plus la situation est favorable pour  $J_1$ .

- On peut alors définir l'étiquettes des nœuds **n** aux profondeurs comprises entre  $h$  et  $p + h$ :
	- si n est une feuille, on lui attribue la valeur +1000 ou −1000 selon le joueur vainqueur comme précédemment (la valeur 1000 est choisie en supposant qu'elle est, en valeur absolue toujours supérieure aux valeurs de l'heuristique). • si n est à la profondeur  $p + h$  mais n'est pas une feuille, on lui attribue la valeur  $H(n)$ .
	-
	- pour les nœuds aux profondeurs inférieures, on calcule leur étiquette comme précédemment : le maximum des étiquettes de ses fils si n est contrôlé par *J*1, le minimum s'il est contrôle par *J*2.

On modifie alors le code de la façon suivante :

```
def MinMax(noeud, arbre, prof, H) :
p, n, k = noeud
if arbre [noeud] = \begin{bmatrix} \end{bmatrix} :
     if p\%2 = 0 : # contrôlé par J1, J2 vient de perdre
         return +1000
     else : \# contrôlé par J2, J1 vient de perdre
         return −1000
\textbf{elif} \text{ prof} = 0 : # on a attention to a problem.}return H( noeud )
elif p\%2 = 0 : # contrôlé par J1
     return max(\text{[MinMax}( \text{fils }, \text{arbre}, \text{prof}-1, \text{H}) for fils in arbre \text{[noeud]} )else : \# contrôlé par J2
     return min(\lceil \text{MinMax}( fils, arbre, prof -1,H) for fils in arbre \lceil \text{noeud} \rceil )
```
#### **2. Un exemple d'heuristique**

On considère le jeu de « Puissance 4 » (dont le but est d'aligner dans une grille 4 jetons de sa couleur, horizontalement, verticalement ou en diagonale).

|               | $\mathfrak{D}$ |                             |   |  |
|---------------|----------------|-----------------------------|---|--|
|               | $\mathfrak{D}$ |                             |   |  |
|               |                | $\mathfrak{D}$              |   |  |
| $\mathcal{D}$ |                |                             | 2 |  |
| 2             | $\overline{2}$ | $\mathcal{D}_{\mathcal{L}}$ |   |  |

Une situation à Puissance 4

On commence par dénombrer le nombre d'alignement d'au moins 4 jetons de même couleur passant par chaque case. On obtient alors le tableau suivant :

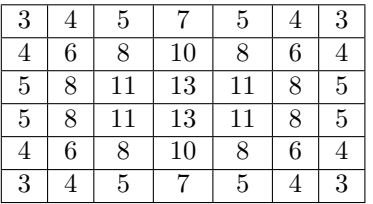

On calcule alors l'heuristique d'une position en sommant les valeurs du tableau, avec le signe + pour les cases occupées par un jeton de  $J_1$ , et un signe − pour les cases occupées par un jeton de  $J_2$ . Pour la situation dessinée précédemment, la valeur de l'heuristique vaudrait

 $3-4-5-7+5+4+3-6+8+10-8+11-13+11-11-8=-7$